# **Einstellanleitung**

für NEHER Rohrmotoren 22 44 21 / 23 / 27 / 31 / 33 und 22 43 23 / 33 mit Mehrkanalfunkhandsender

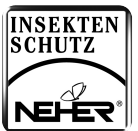

**Grau (Phase) Blau (Neutralleiter) Grün-Gelb Braun Schwarz**

**Kanalsichtfenster**

**LED-Fenster Auf-Taste STOP-Taste Status LED AB-Taste Select-Taste**

 $\overline{a}$ 

**Batteriefach**

### **Gerätefunktionen**

- **- Behangschutz (Drehmomentabschaltung).**
- **- Inbetriebnahme des Motors mit Montagekabel oder Funksender.**

#### **Auslieferungszustand**

**- ohne eingestellten Endlagen.**

### **Optimale Nutzung des Funksignals**

- **- Der Mindestabstand zwischen zwei Funkantrieben muss min. 15 cm betragen.**
- **- Antenne nicht knicken.**
- **- Antenne nicht kürzen oder verlängern.**
- **- Bei schlechtem Empfang, Lage der Antenne verändern. - Antenne möglichst frei verlegen.**

**Achtung: Darauf achten damit die Antenne keinen Kontakt zu den Aluminiumprofilen hat. Die Antenne muss nach oben oder unten gelegt werden aber auf keinen Fall Richtung Gewebe.**

### **Bestimmungsgemäße Verwendung**

- **- Bitte beachten Sie, dass Funkanlagen nicht in Bereichen mit einem erhöhten Störungsfaktor betrieben werden dürfen (z. B. Krankenhäuser, Flughäfen...).**
- **- Die Fernsteuerung ist nur für Geräte und Anlagen zulässig, bei denen eine Funktionsstörung in Hand-/Wandsender oder Empfänger keine Gefahr für Personen, Tiere oder Sachen darstellt oder dieses Risiko durch andere Sicherheitseinrichtungen abgedeckt ist.**
- **- Der Betreiber genießt keinerlei Schutz vor Störungen durch andere Funkmelde anlagen und Endeinrichtungen (z.B. auch durch Funkanlagen), die ordnungs gemäß im gleichen Frequenzbereich betrieben werden.**

### **Beachten Sie vor der Montage:**

**Anschluss nur im spannungsfreien Zustand !**

▲▼**PE N** ✇

뿐

**- Der Motor ist nur in eingebautem Zustand funktionsfähig. - Anschluss nur im spannungsfreien Zustand**

# **Verletzungsgefahr durch Stromschlag !**

Anschlüsse am 230 V Netz müssen durch eine autorisierte Fachkraft erfolgen. Prüfen Sie die Anlage regelmäßig auf Verschleiß oder Beschädigungen.

# **1 Endlageneinstellung - Senderprogrammierung**

**Falls die Motoren schon angeschlossen sind, trennen Sie diese kurz vom Netz und machen Sie weiter mit Punkt .** ➌

- **Elektromotoren wie abgebildet an je einem Montagekabel** ➊ **anschließen.**
- **Schukostecker der Montagekabel in Steckdosen mit** ➋ **230V einstecken.**

### **Mehrkanalfunkhandsender einlernen**

- **Wählen Sie den einzulernenden Kanal für das gewünschte Element aus. Mit der Select-Taste** ➌ **können Sie durch kurzes Drücken zwischen 5 einzelnen oder alle Kanälen auswählen.**
- **Nach der Netzunterbrechung sind die Motoren 5 Min. lang in Lernbereitschaft. Drücken Sie** ➍ **die Programmier-Taste (ca. 1 Sek.) auf der Rückseite des einzulernenden Mehrkanalfunkhandsenders. Kurz darauf fahren die Motoren 2 Min. lang in zufälligen Zyklen auf und ab. In dieser Zeit kann der Mehrkanalfunkhandsender eingelernt werden.**

# **Je Länger Sie mit dem Einlernen warten (20-30 Sek.), desto größer wird der Versatz zwischen den Fahrten der einzelnen Behängen.**

**Drücken Sie sofort nach Beginn einer Auffahrt (1 Sek.) die AUF-Taste. Der Motor macht einen kurzen** ➎ **STOP und fährt anschließend weiter. Drücken Sie sofort nach Beginn einer Abfahrt (1 Sek.) die AB-Taste. Der Motor stoppt. Der Sender ist hiermit eingelernt.**

Um weitere Motoren mit dem gleichen Mehrkanalfunkhandsender ansteuern zu können, wählen Sie den einzulernenden Kanal für das ge**wünschte Element aus, drücken Sie die Programmier-Taste und gehen sie wie ab Punckt** ➎ **beschrieben vor.**

Nach ablauf des 2 Min. Zeitfensters schalten die Motoren den Lernmodus ab. Machen Sie eine Netzunterbrechung und wiederholen Sie die Schritte ab ( كَلَى Punkt @. Achtung: auch die eingelernten Motoren werden wieder losfahr

# **Einstellanleitung**

für NEHER Rohrmotoren 22 44 21 / 23 / 27 / 31 / 33 und 22 43 23 / 33 mit Mehrkanalfunkhandsender

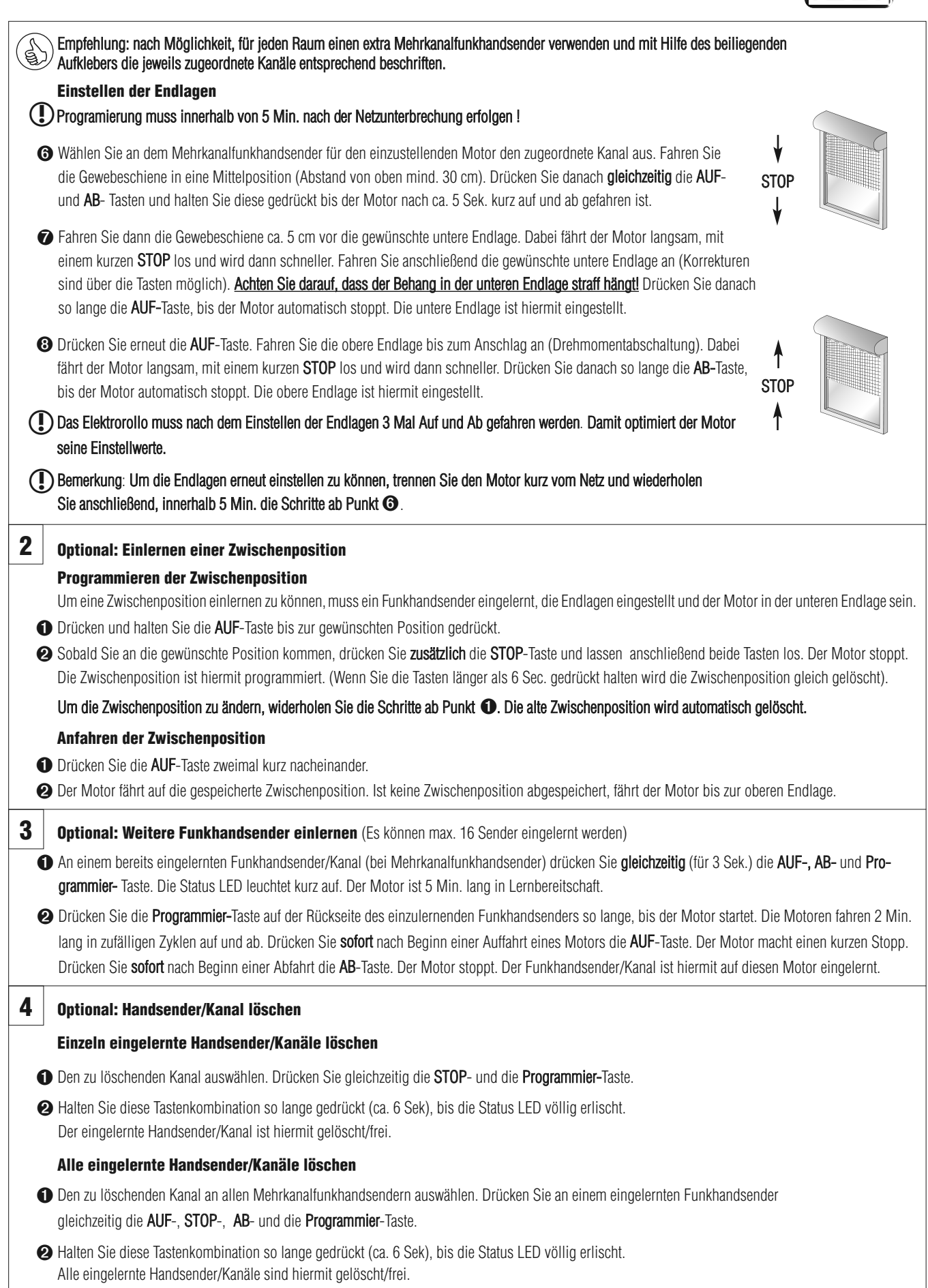

**INSEKTEN**<br>SCHUTZ

NEHER

# **Einstellanleitung**

für NEHER Rohrmotoren 22 44 21 / 23 / 27 / 31 / 33 und 22 43 23 / 33 mit Mehrkanalfunkhandsender  $\sqrt{\mathbf{E}}$ 

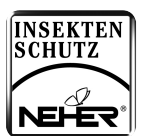

# **Fehlersuchen**

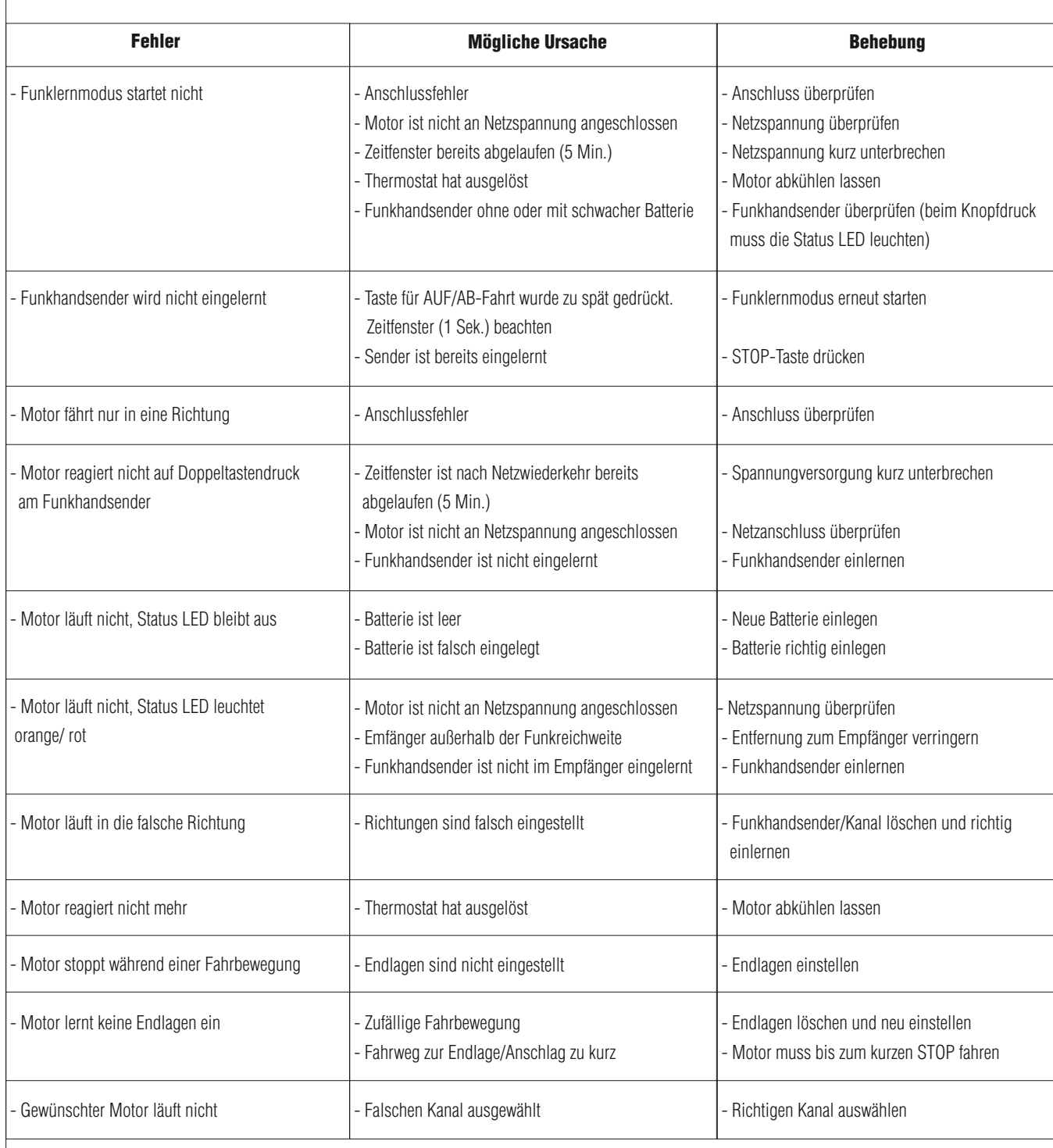